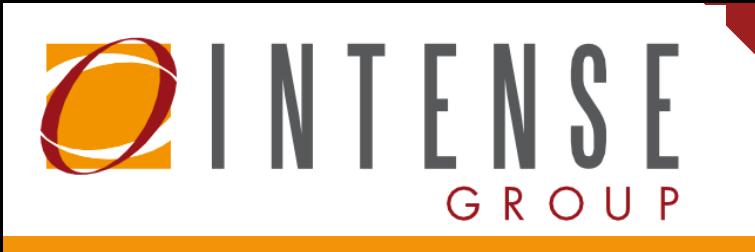

## **C Z E R W I E C 2 0 2 2**

Kraków szkolenia@intense.pl 12 420 01 50

# **O FE R TA SZ K O LE N I OWA**

## **S Z K O L E N I E A D M I N I S T R A C Y J N E I N T E N S E L O W C O D E E N G I N E W P R A K T Y C E**

Szkolenie z tworzenia aplikacji i konfiguracji systemu bez udziału programistów

## **S Z K O L E N I E O T W A R T E**

**Kierowane do administratorów i opiekunów Platformy INTENSE**

### **O F E R T A S Z K O L E N I O W A**

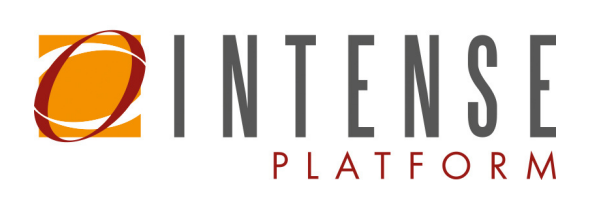

# **I N T E N S E L O W C O D E E N G I N E W P R A K T Y C E**

#### **DLA KOGO?**

Szkolenie skierowane jest głównie do administratorów Platformy INTENSE. Do osób, które zarządzają aplikacją oraz chcą rozbudowywać system o nowe procesy i tym samym zwiększać zakres wykorzystania INTENSE w organizacji.

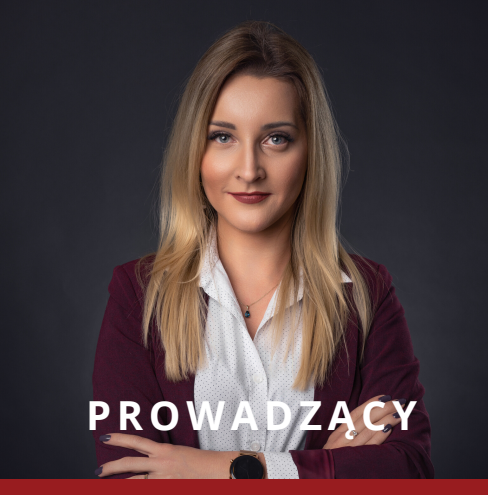

Szkolenie poprowadzi doświadczona konsultanka Karolina Dworak, która przekaże kompleksową wiedzę oraz odpowie na nurtujące Państwa pytania.

#### **DLACZEGO WARTO?**

Uczestnicy szkolenia zdobędą obszerną wiedzę z zakresu modułu INTENSE Low Code Engine, co pozwoli w pełni samodzielnie korzystać z wielu obszarów naszego systemu oraz ułatwi dalszy rozwój Platformy.

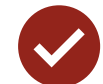

## **P R O G R A M :**

#### **P R A C A Z D O K U M E N T A M I**

- możliwości wprowadzania dokumentów
- edycja i przeglądanie dokumentów
- prezentacja działania prawego panelu na listach
- tryby i formularze dokumentów

#### KONFIGURACJA FORMULARZY DOKUMENTÓW

- interfejs konfiguracyjny dla dokumentów
- utworzenie nowej definicji na przykładzie dokumentu Umowa
- omówienie właściwości pól
- bank kontrolek użytkownika
- definiowanie właściwości kontrolek wyrażeniami
- formularz webowo-mobilny

INTENSE Group Sp. z o.o. szkolenia@intense.pl 12 420 01 50

#### KONFIGURACJA POZYCJI DOKUMENTU

- kreator formularza
- widoki pozycji
- podłączenie do definicji dokumentu

#### KONFIGURACJE TABEL ELEMENTÓW

- kreator formularza
- widoki elementów
- podłączenie do definicji dokumentu

#### **Z A R Z Ą D Z A N I E P R A W A M I D O T Y P Ó W D O K U M E N T Ó W**

- kontrolowanie praw do typów dokumentów
- nowe prawa do danych, konfiguracja uprawnień
- nowe prawa do funkcji
- prawa do dokumentów w zastępstwach

#### **L I S T Y D E F I N I O W A L N E**

- omówienie zakresu list definiowalnych
- tworzenie list definiowalnych
- podpięcie listy definiowalnej do menu aplikacji
- nadawanie uprawnień do list definiowalnych
- prezentacja pracy z wykorzystaniem list

# **M E T O D Y K A S Z K O L E N I A :**

Szkolenie podzielone jest na cztery bloki warsztatowe z 15 minutową przerwą po każdej z części.

Podczas szkolenia odbędzie się prezentacja konfiguracji na przykładzie dokumentu: Umowa ogólna. Przykłady będą prezentowane na wersji 2022.1 Platformy INTENSE.

Przez cały czas trwania szkolenia uczestnicy mają możliwość zadawania pytań - w formie live chat oraz w formie ustnej. Każdy uczestnik będzie mógł skonsultować wybrane zagadnienie z prowadzącym.

Szkolenia prowadzone są w małych grupach, aby każdy miał możliwość indywidualnego kontaktu z trenerem.

> INTENSE Group Sp. z o.o. szkolenia@intense.pl 12 420 01 50

## **O F E R T A S Z K O L E N I O W A**

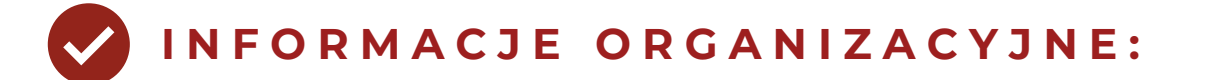

**TERMIN: 14.06.2022r. godz. 09:00 - 14:00**

**FORMA: online poprzez aplikację Microsoft Teams**

W ramach szkolenia otrzymują Państwo:

- 4h warsztatów w formie pracy z aplikacją i realizacji case study
- materiały szkoleniowe (pigułka wiedzy w pdf/filmy instruktażowe)
- certyfikat uczestnictwa w szkoleniu
- indywidualne konsultacje z trenerem

#### Cena szkolenia otwartego grupowego: 599 zł netto od uczestnika!

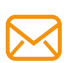

**X** Zgłoszenia prosimy przesyłać na adres: [szkolenia@intense.pl](mailto:szkolenia@intense.pl?subject=Szkolenie%20dla%20u%C5%BCytkownik%C3%B3w%20Platformy%20INTENSE&body=Dzie%C5%84%20dobry%2C%0D%0A%0D%0AZg%C5%82aszam%20uczestnictwo%20w%20szkoleniu%3A%0D%0AImi%C4%99%0D%0ANazwisko%0D%0AAdres%20email%0D%0ATelefon%0D%0ANazwa%20firmy%0D%0ANIP%20firmy%0D%0A%0D%0APozdrawiam%2C%0D%0A)

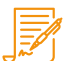

Zgłoszenie na szkolenie jest jednoznaczne z akceptacją [Regulaminu](https://demoweb.intense.pl/pliki/RegulaminUslugiSzkoleniowe.pdf)

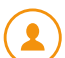

W treści zgłoszenia należy uwzględnić: imię i nazwisko, adres, email, numer telefonu, nazwę i nip firmy

> INTENSE Group Sp. z o.o. szkolenia@intense.pl 12 420 01 50